## <span id="page-0-0"></span>**Genel Telefon İşlemleri**

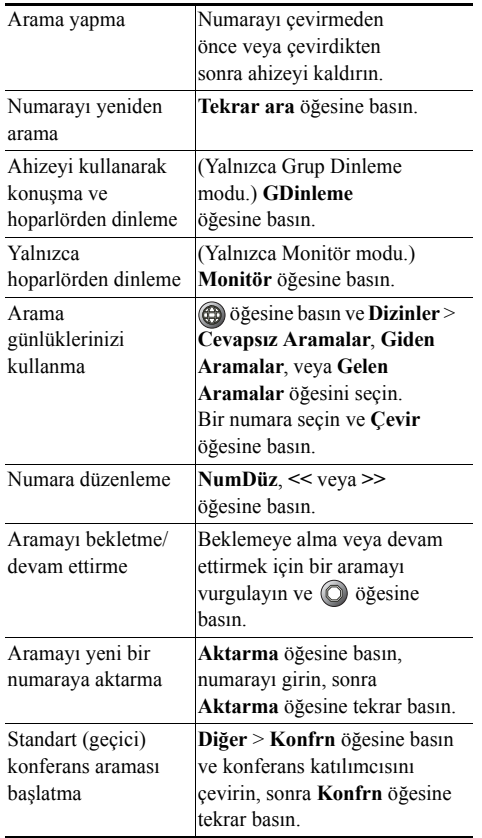

### ahah **CISCO**

Cisco, Cisco Systems, the Cisco logo, and the Cisco Systems logo are registered trademarks or trademarks of Cisco Systems, Inc. and/or its affiliates in the United States and certain other countries. All other trademarks mentioned in this document or Website are the property of their respective owners. The use of the word partner does not imply a partnership relationship between Cisco and any other company. (0910R)

## **CISCO**

#### **HIZLI BAŞVURU**

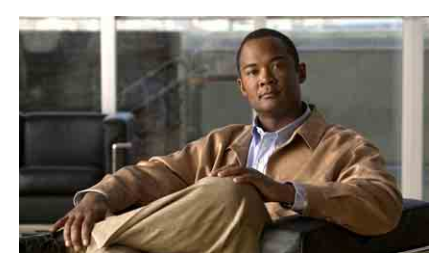

**Cisco Unified Communications Manager 8.0 için Cisco Unified IP Phone 7906G ve 7911G Telefon Kılavuzu**

[Genel Telefon](#page-0-0) İşlemleri Yazılım Tuş[u Tanımları](#page-0-1) [Telefon Ekranı Simgeleri](#page-1-0) Düğ[me Simgeleri](#page-1-1)

## <span id="page-0-1"></span>**Yazılım Tuşu Tanımları**

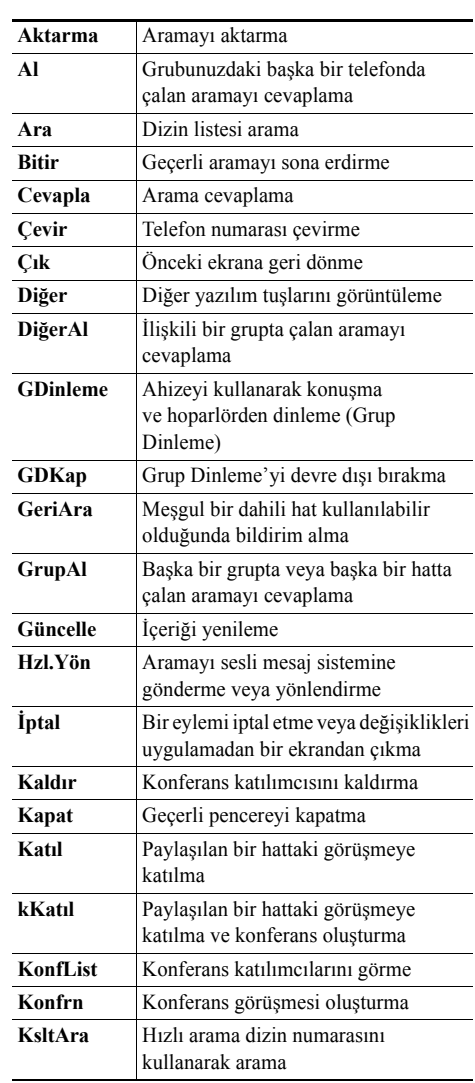

© 2010 Cisco Systems, Inc. All rights reserved.

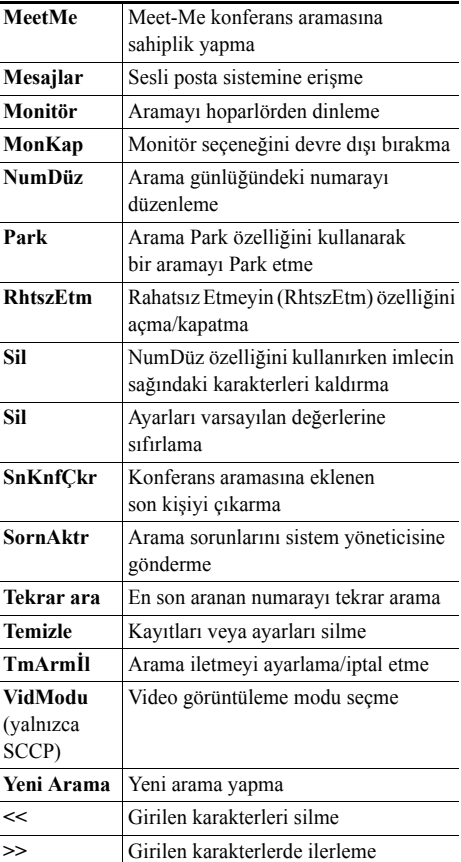

# <span id="page-1-0"></span>**Telefon Ekranı Simgeleri**

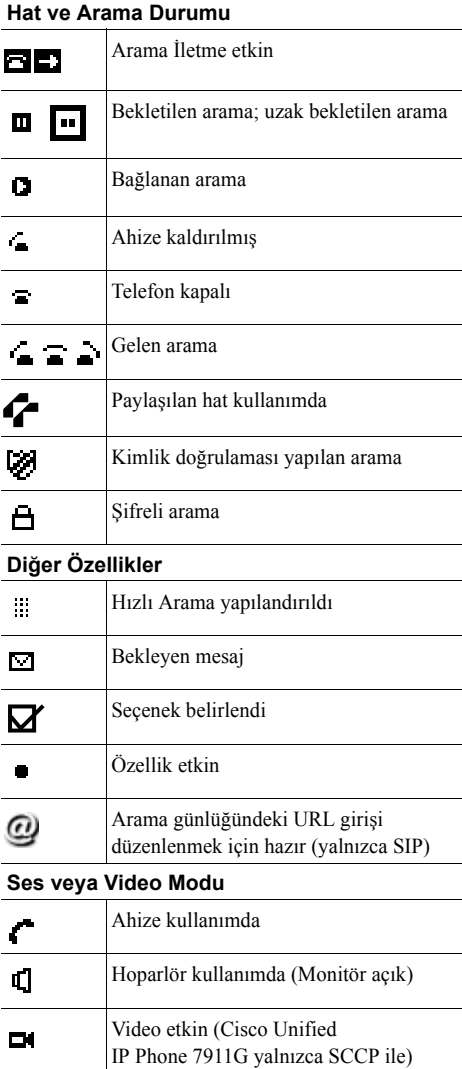

## <span id="page-1-1"></span>**Düğme Simgeleri**

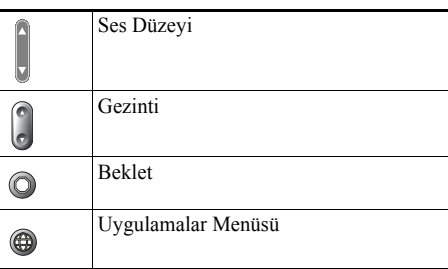